## **Necessidade Tecelagem (CCTCOC719)**

Esta documentação é válida para a versão 7.3 do Consistem ERP.

Confira outras versões: [Necessidade Tecelagem \(v.7.1\) \(CCTCOC719\)](https://centraldeajuda.consistem.com.br/pages/viewpage.action?pageId=319521732) |

## **Pré-Requisitos**

Não há pré-requisito para a execução desse programa.

## **Acesso**

Módulo: Industrial - PPCP - Confecção

Grupo: Planejamento/Programação/Controle da Confecção

## **Visão Geral**

O objetivo deste programa é informar os parâmetros que permitem realizar a programação da tecelagem, ou seja, é possível avaliar o que se precisa para atender a necessidade inicial da confecção. Também mostra a quantidade de tecido cru que a empresa possui em estoque, e se tem algo em processo na malharia e qual seu saldo produzido com base nessa informação. O sistema realiza o cálculo da necessidade para malharia, permitindo visualizar as OT's, gerar OT's e verificar quais são as partidas comprometidas apresentadas na simulação da necessidades dos fios. Com isso, o sistema calcula a simulação da necessidade dos fios da malharia e essa necessidade de fios por consequência pode ser transformada na sua necessidade para fiação.

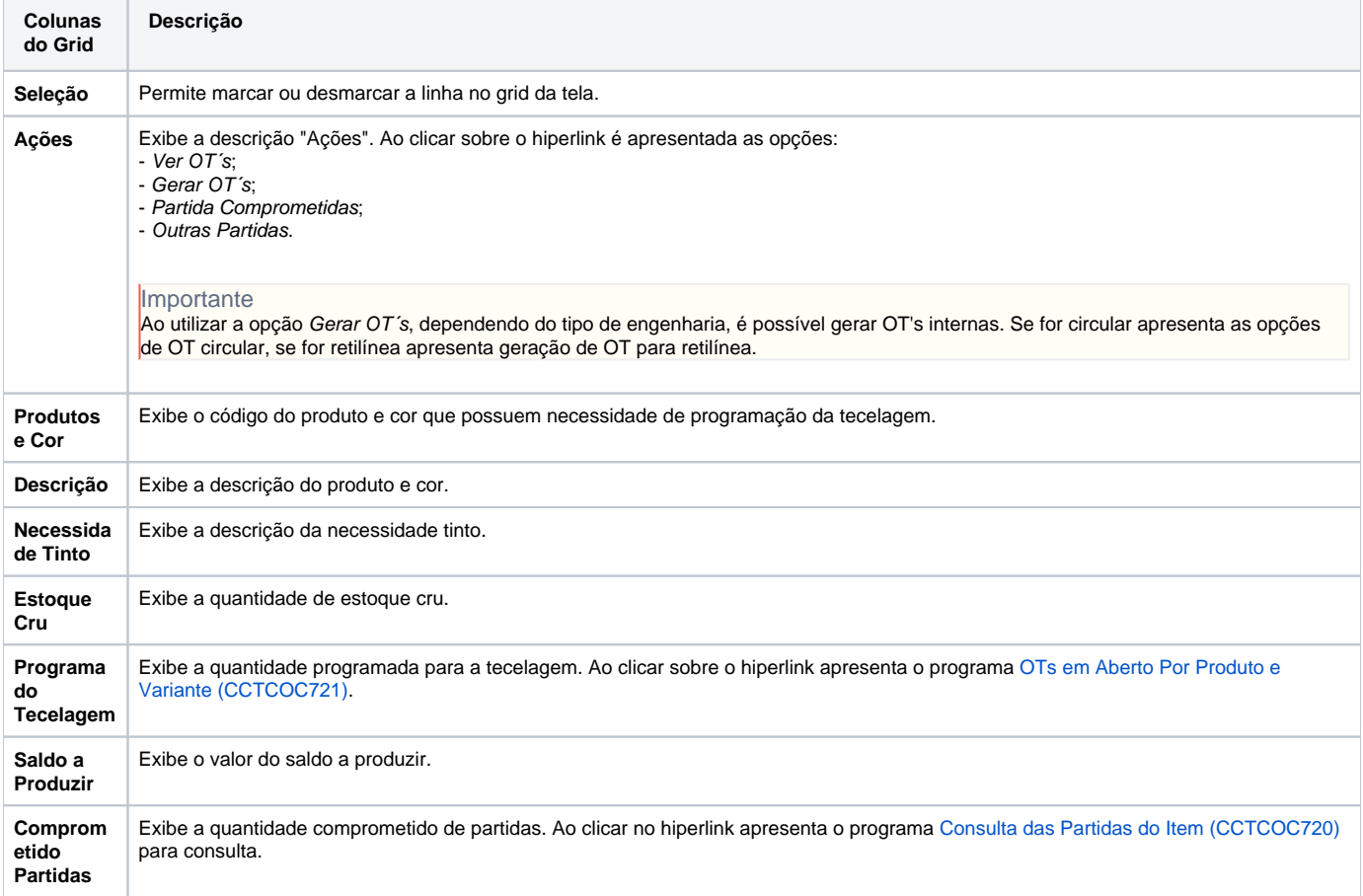

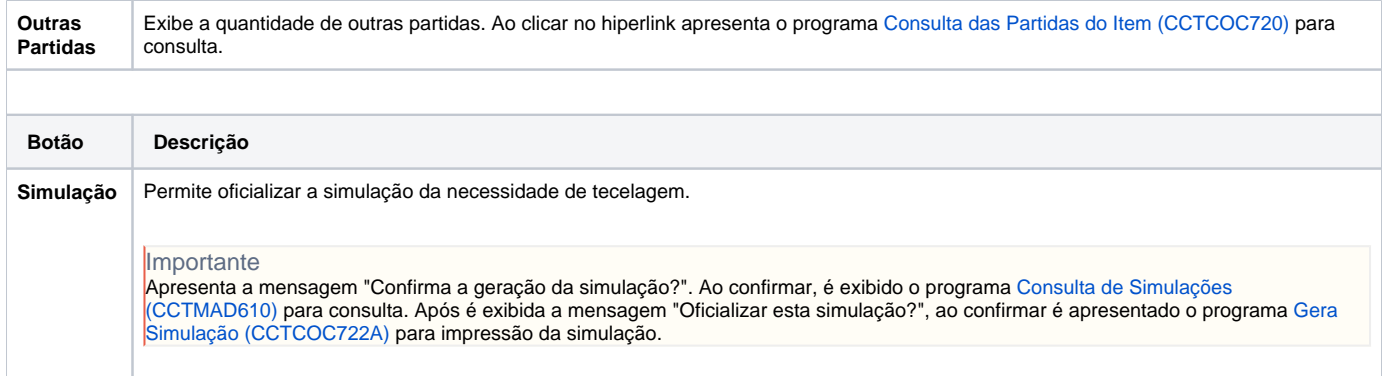

Atenção

As descrições das principais funcionalidades do sistema estão disponíveis na documentação do [Consistem ERP Componentes.](http://centraldeajuda.consistem.com.br/pages/viewpage.action?pageId=56295436) A utilização incorreta deste programa pode ocasionar problemas no funcionamento do sistema e nas integrações entre módulos.

Exportar PDF

Esse conteúdo foi útil?

Sim Não